## **Microsoft Teams** Visual Navigation

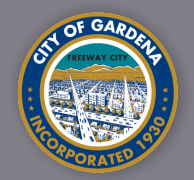

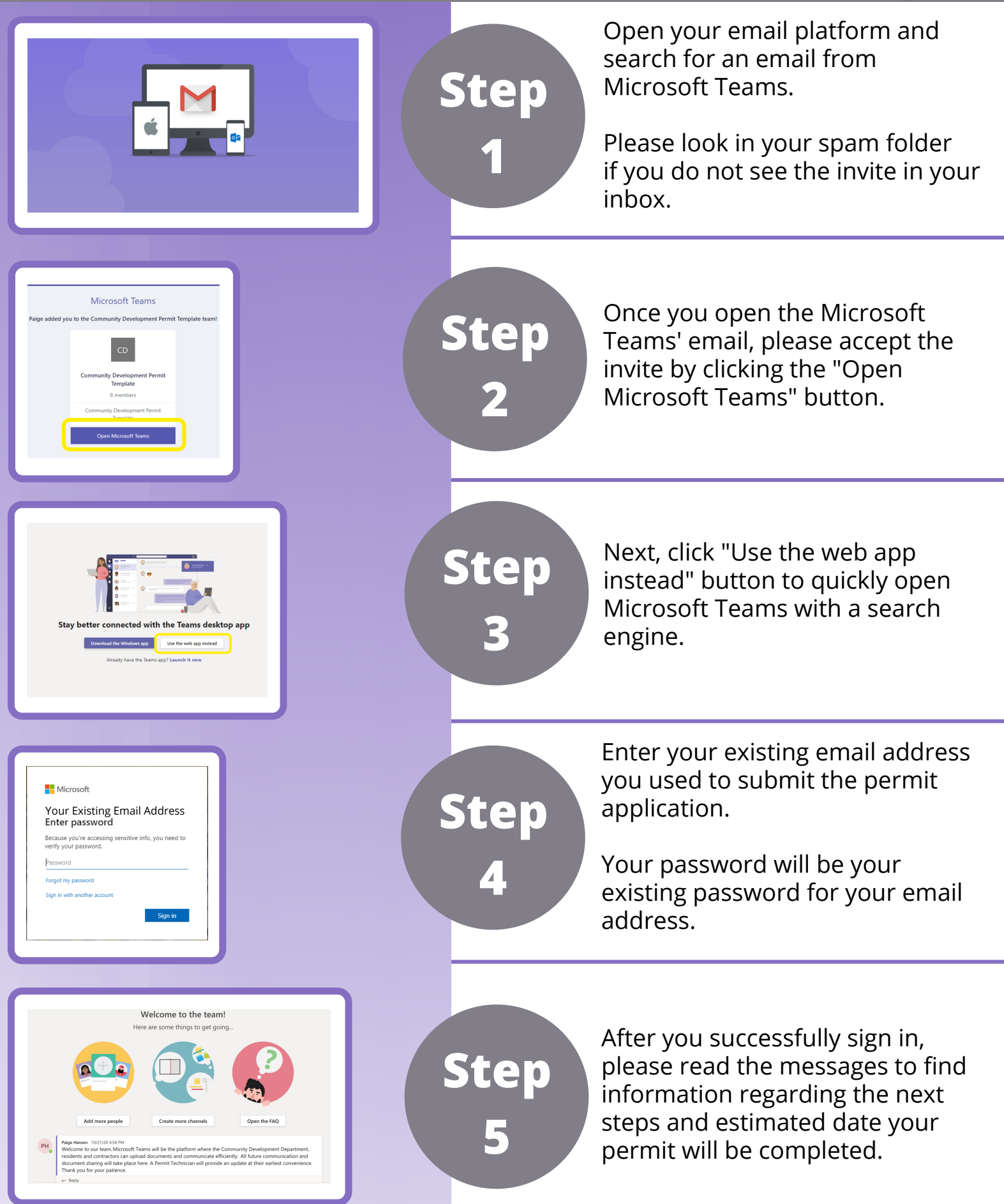